## B ( ) PDF

https://www.100test.com/kao\_ti2020/135/2021\_2022\_\_E5\_85\_A8\_ E5\_9B\_BD\_E8\_AE\_A1\_E7\_c98\_135772.htm B (Windows ) 90  $5$  $100$  $(30)$  Windows  $(20)$   $(20)$  $(20)$   $(10)$  $($  " " ) Windows 2000 Visual Basic

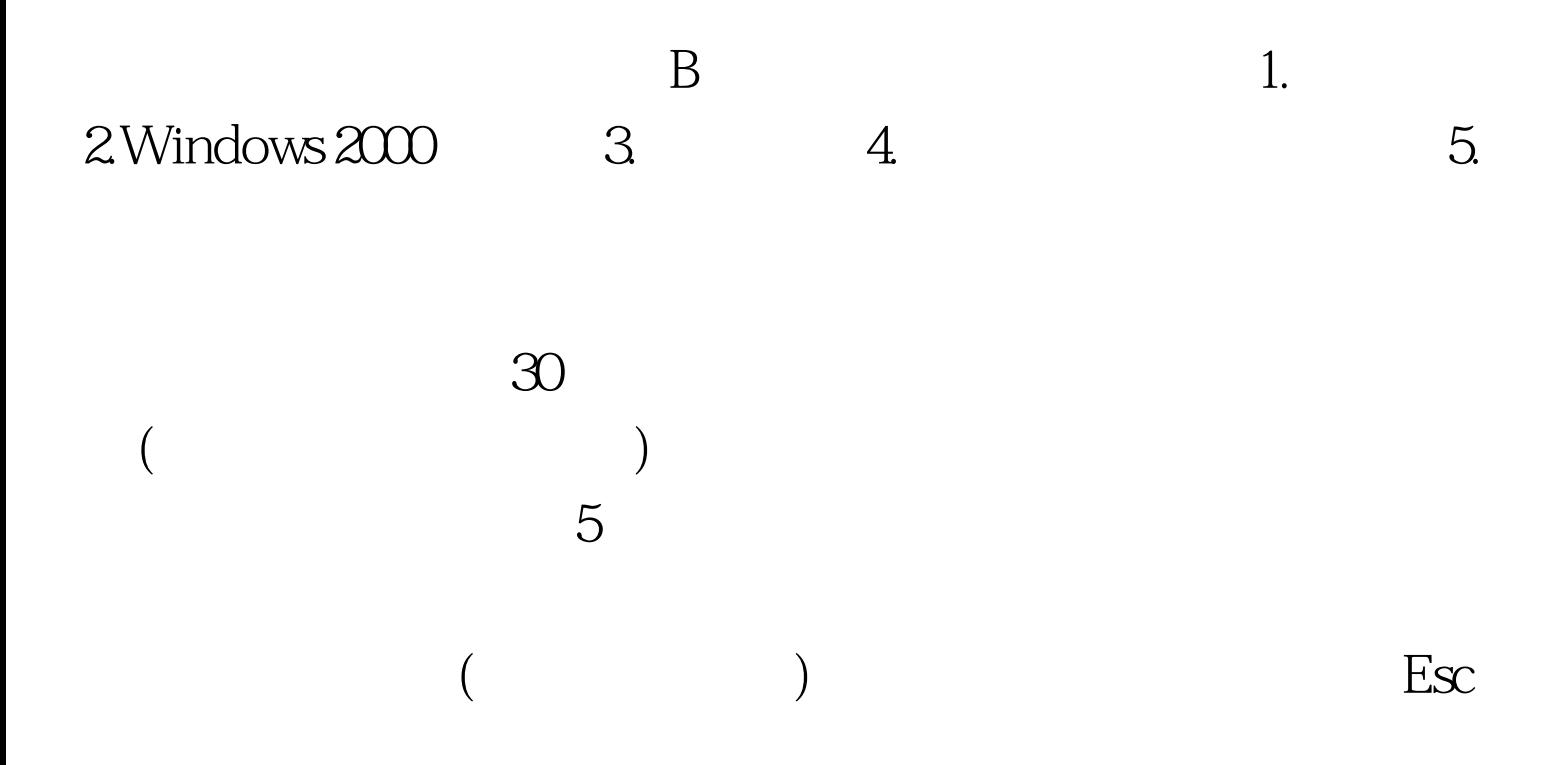

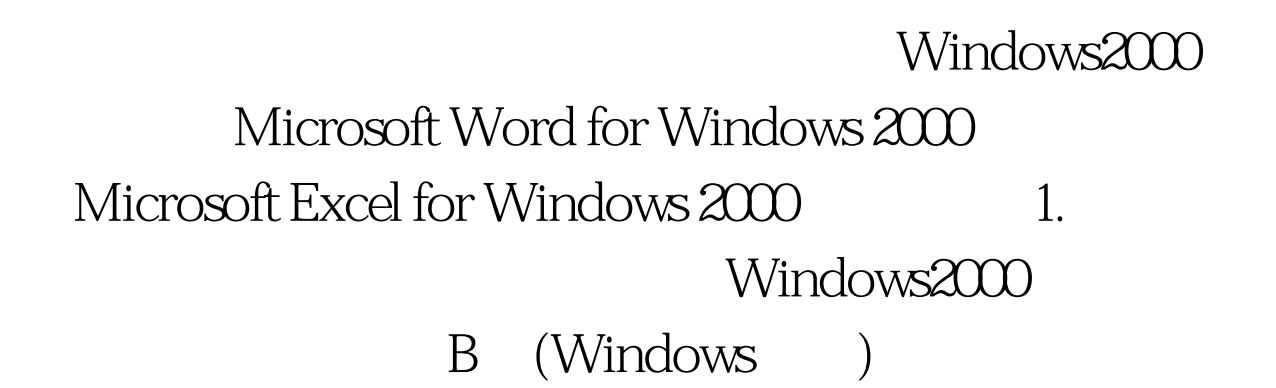

 $\Gamma$ 

 $12$  , and  $12$  , and  $12$  , and  $12$  , and  $12$  , and  $12$  , and  $12$  , and  $12$  , and  $12$  , and  $12$  , and  $12$  , and  $12$  , and  $12$  , and  $12$  , and  $12$  , and  $12$  , and  $12$  , and  $12$  , and  $12$  , and  $12$  , and

 $\frac{44}{\pi}$  and  $\frac{44}{\pi}$  and  $\frac{44}{\pi}$  and  $\frac{44}{\pi}$  and  $\frac{44}{\pi}$  and  $\frac{44}{\pi}$  and  $\frac{44}{\pi}$  and  $\frac{44}{\pi}$  and  $\frac{44}{\pi}$  and  $\frac{44}{\pi}$  and  $\frac{44}{\pi}$  and  $\frac{44}{\pi}$  and  $\frac{44}{\pi}$  and  $\frac{44}{\pi}$  a

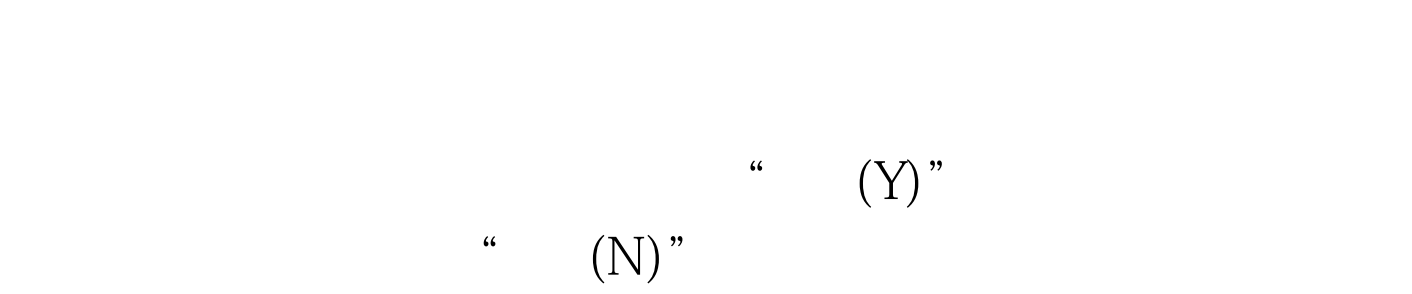

 $\text{``}\qquad (\text{N})$ 

" $(Y)$ " B (Windows )

 $($ 

B (Windows )  $\frac{d}{dx}$ 

 $100Test$ www.100test.com